<span id="page-0-0"></span>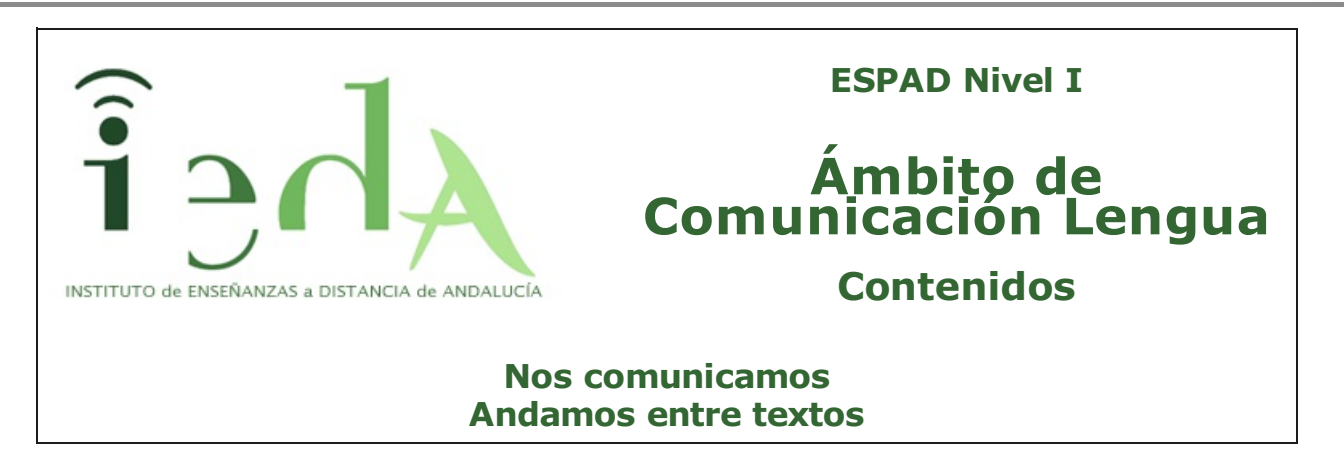

¿Te has parado a pensar alguna vez en la cantidad de textos que lees o que tienes que escribir a lo largo de un día cualquiera de tu vida? Tu entorno está lleno de mensajes que te sirven para ordenar y facilitar muchas de las actividades que realizas, desde tomar apuntes, hasta dejar una nota a algún compañero o amigo. Observa las siguientes imágenes. Seguro que te refrescan la memoria:

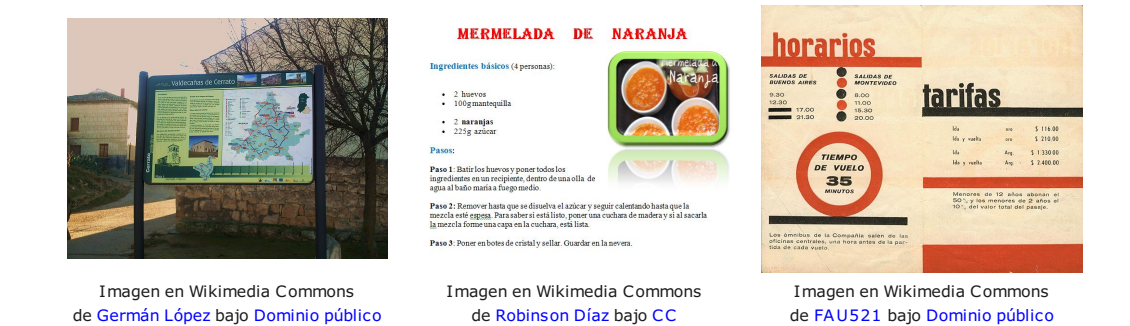

Una felicitación de cumpleaños, las instrucciones para viajar con seguridad en un avión, un aviso en la puerta de algún establecimiento con información sobre horarios o una receta de cocina son algunos de esos textos de los que te hablamos. Probablemente se te ocurran muchos más. A lo largo de este tema los iremos recordando y conocerás cómo se escriben y cuáles son sus características.

1. Internet y las redes sociales.

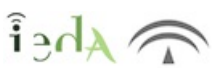

 $\hbar$  Ahei

Un nuevo universo en la comunicación se nos ha abierto con Internet. Hoy día, la gran mayoría de la población tiene un teléfono inteligente (smartphone) que usa a diario mediante la conexión a Internet. Nos hemos convertido en una "aldea global" en la que las noticias, imágenes o, incluso, los bulos, corren a una velocidad inimaginable. Y dentro de esta selva informacional, tenemos las conocidas como Redes sociales.

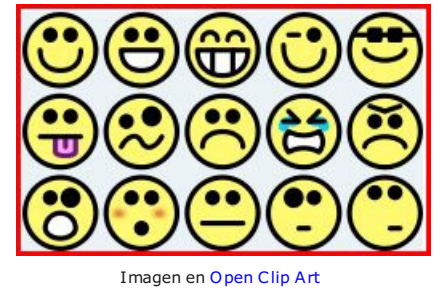

de Dominio Público

Efectivamente, como si de una enorme red se tratara estamos interconectados a través de la red de redes que es Internet.

Son muchas las redes sociales que manejamos. Facebook y Twitter son las más conocidas y usadas. Cada una de ellas sigue unas formas determinadas que es lo que hace que sean usadas por un determinado público.

También hay otras que quizás sean menos conocidas, como Pinterest, que usan "paneles" virtuales para agrupar las temáticas. Y todo esto dejando al margen oras aplicaciones próximas a las mensajería instantánea como Whapsapp.

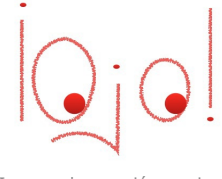

Hay que extremar la atención con las informaciones que volcamos en las Redes Sociales. Ya que, como hemos visto, pueden viajar a gran velocidad y que caiga en manos de "amigos de amigos" a los que no tenemos ninguna voluntad de mostrar nuestra vida.

Imagen de creación propia

## 2. Las preposiciones.

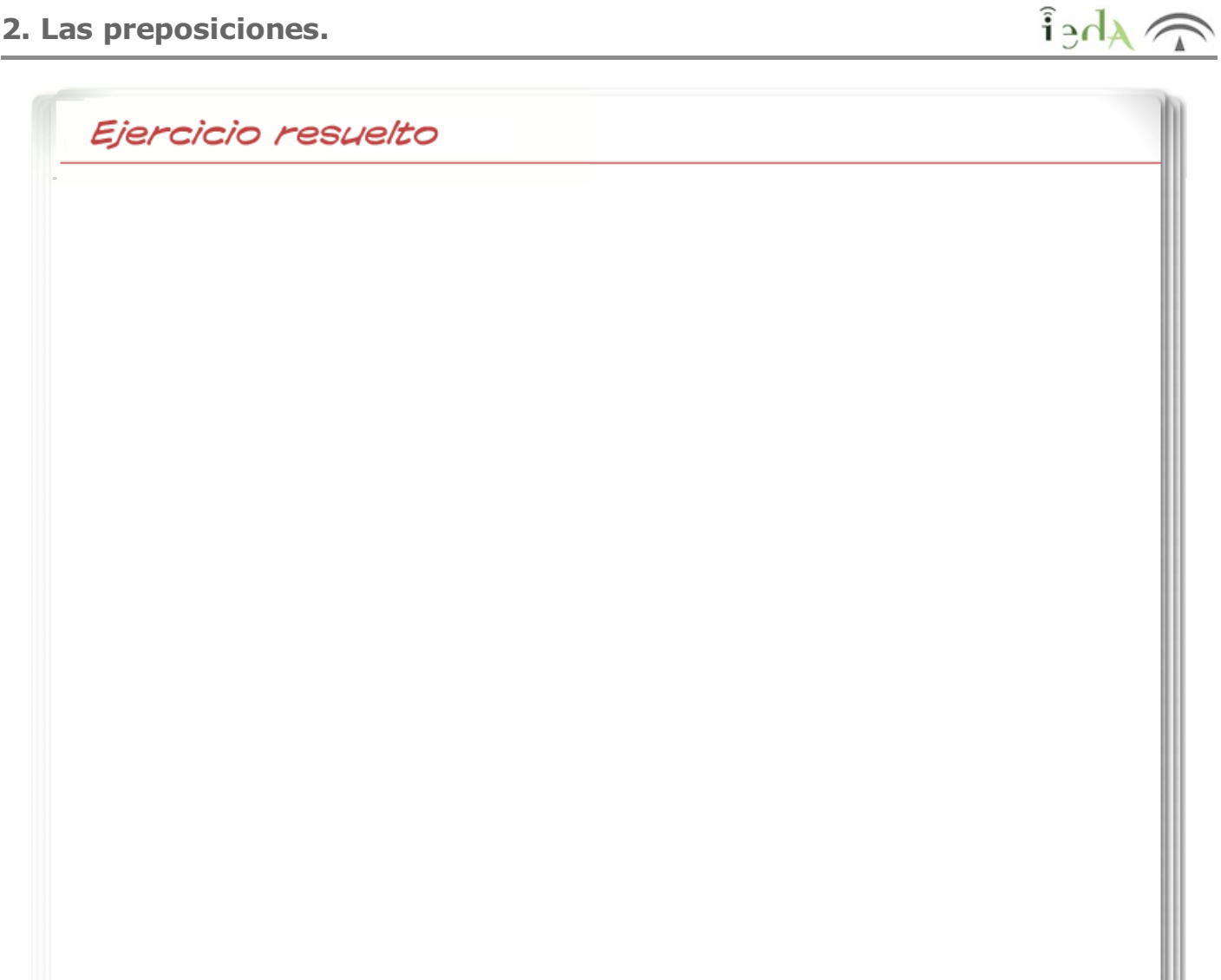

Lee con atención el texto que tienes a continuación. Imagínate por un momento que un día te levantas y ocurre esto:

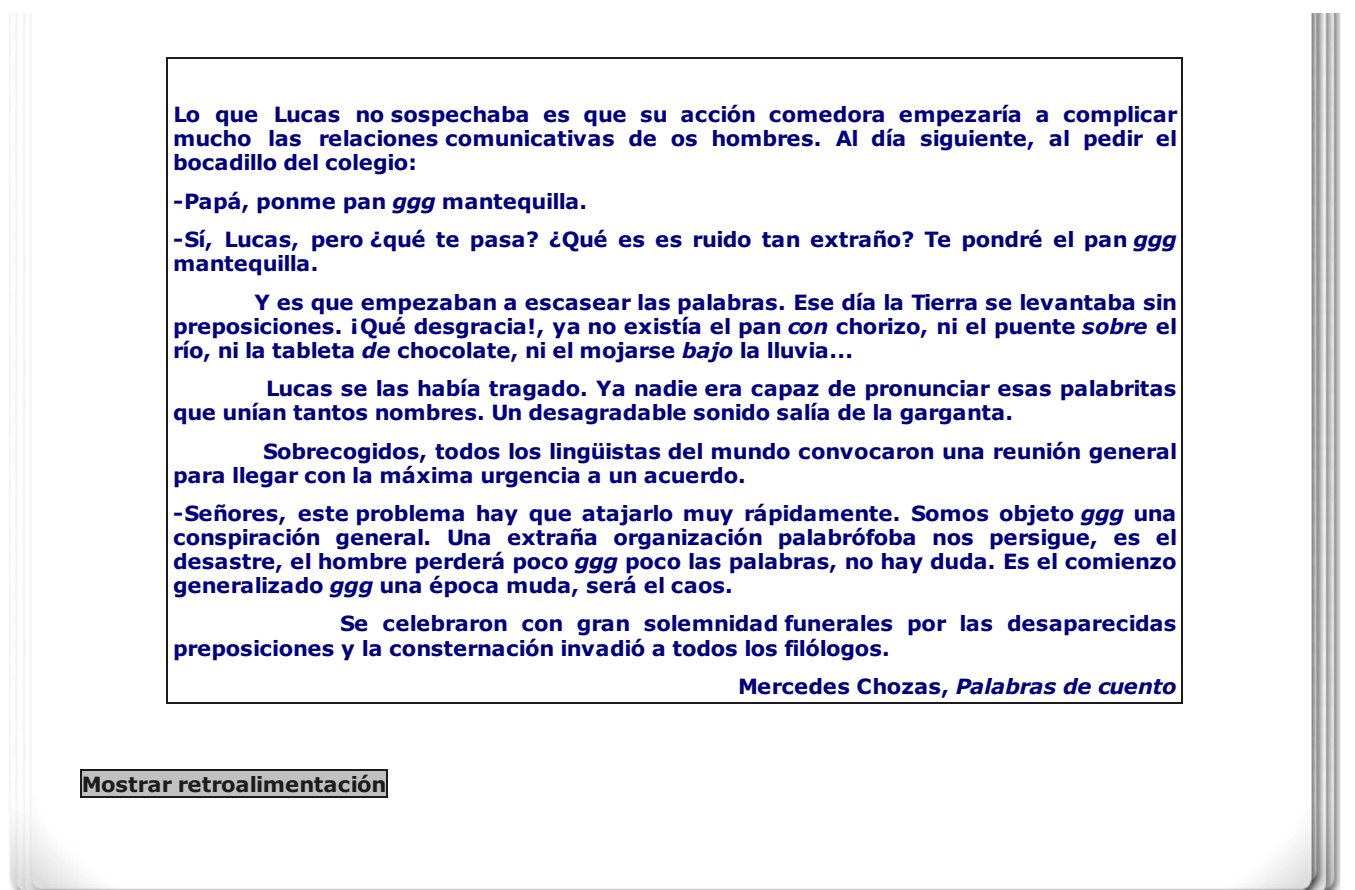

Sin las preposiciones no podríamos unir, encadenar unas con otras. Decía Galdós que eran enanas que servían para llevar recados. La verdad es que parecen insignificantes porque ni siquiera tienen significado pero realmente no es así: las preposiciones son como los eslabones de una cadena, nos sirven para "enganchar" palabras que no pueden unirse de otra manera. Los sustantivos mesa y madera no podrían aparecer juntas si una preposición no les ayudase: **mesa de madera.** 

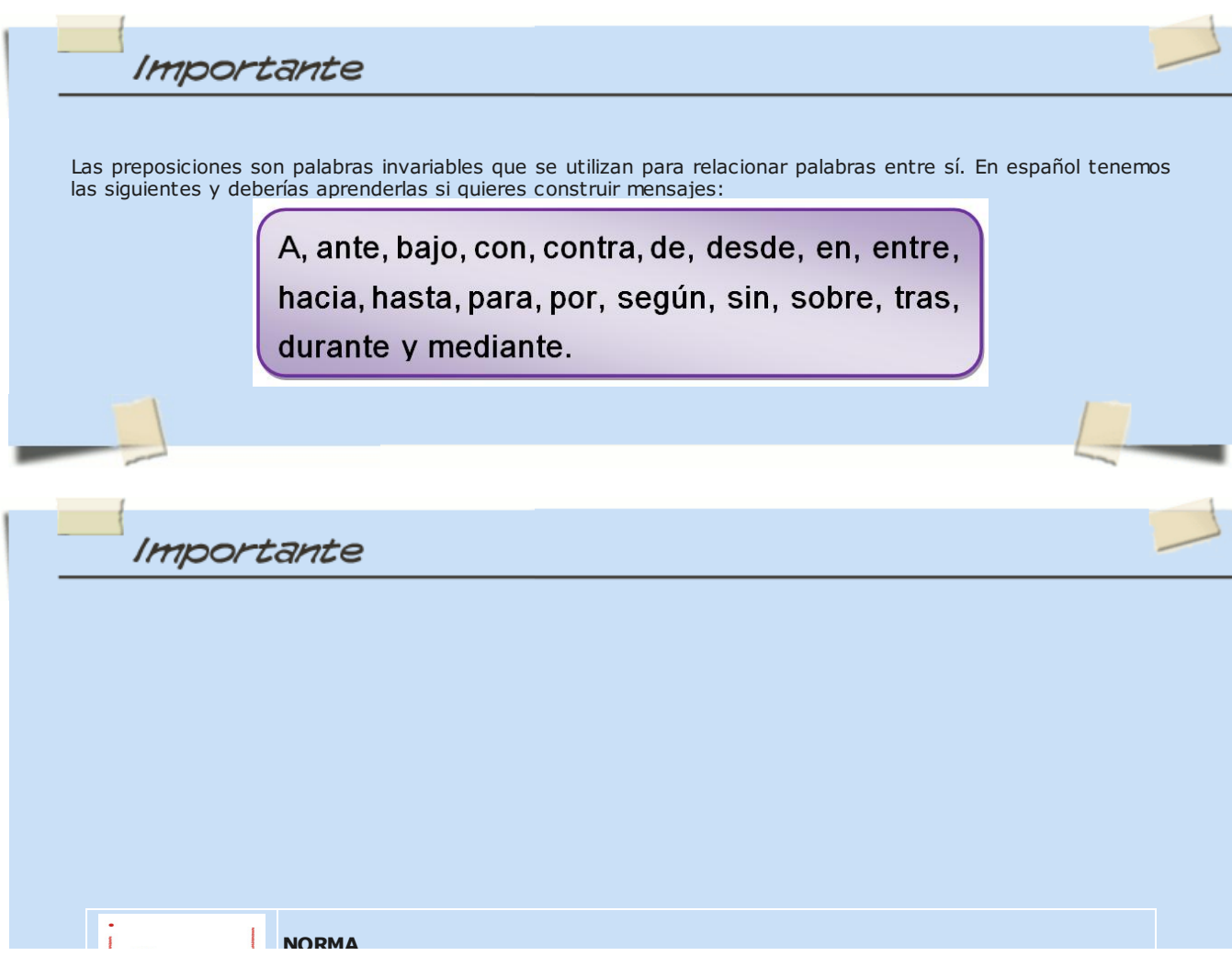

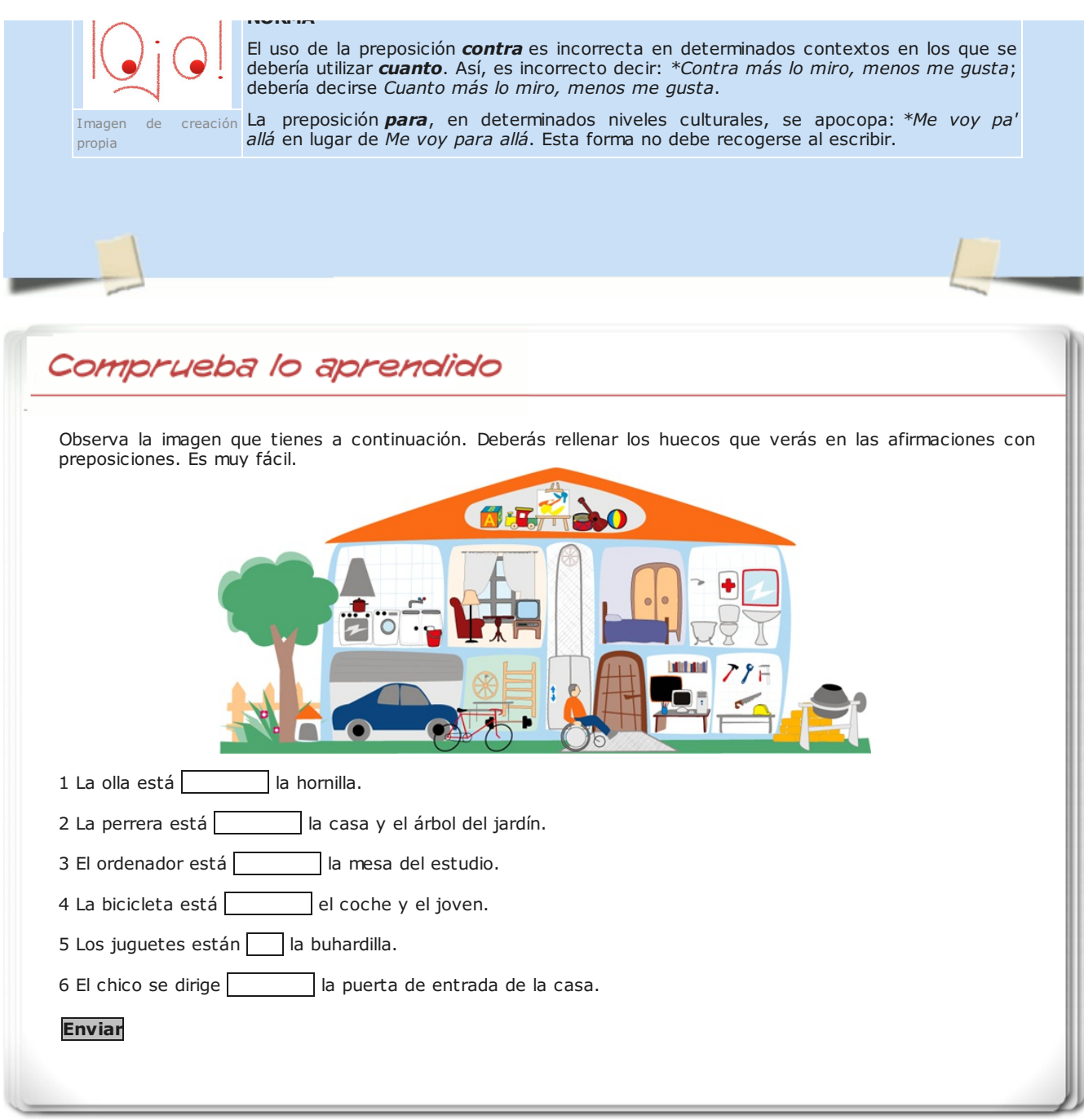

## 3. Nos carteamos

 $\lambda$ 

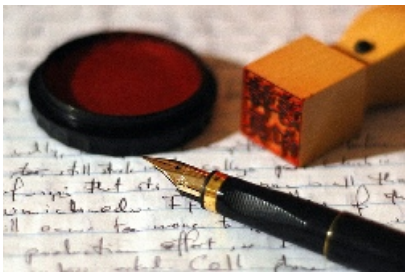

Imagen en Flickr de [LarimdaME](http://www.flickr.com/photos/51035734296@N01/65917688) bajo [CC](http://creativecommons.org/licenses/by-nc/2.0/deed.es)

Puede que haga tiempo que no recibes una carta. ¿Recuerdas la emoción que se siente al tener el sobre entre las manos todavía cerrado?, ¿y las sensaciones que nos desata el imaginar todo lo que puede encerrar?, ¿qué me dices de la urgencia con que lo abrimos o del momento de intimidad que reservamos para su lectura? Quizás pienses que hoy en día ya no merece la pena escribir cartas, que es mucho más rápido mandar un correo electrónico, por ejemplo.

En ocasiones, el e-mail puede ser, de hecho, bastante más directo. Pero imagínate por un momento que deseas comunicarte con alguien a quien quieres mucho y que está lejos de tí ¿Qué preferirías? ¿Leer algo de su puño y letra, apreciando los trazos de ésta, y reconociendo una caligrafía que en cierto modo te acerca al remitente? ¿Tocar el papel sobre el que esa misma persona ha estado pensando qué decirte? ¿O te basta con un texto mecanografiado a través del ordenador?

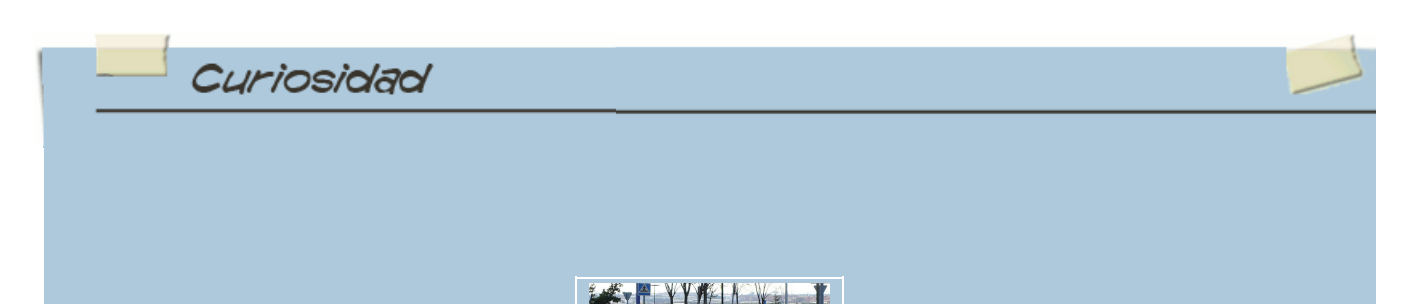

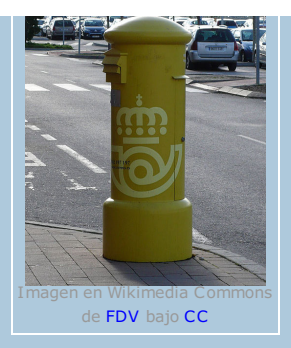

La carta personal es un texto escrito que se envía a una persona conocida . Puede tener distintas finalidades:

- Felicitar a alguien por algo: Muchas felicidades por.../ Enhorabuena por.../Me alegro mucho de que...
- Pedir disculpas: Siento mucho que.../Lamento que.../Discúlpame por.../Perdóname por.../Me encantaría...,pero...
- Agradecer una visita, un regalo: Quería darte las gracias por.../No sé cómo agradecerte que...
- Contar algo que nos ha ocurrido.
- Expresar nuestros sentimientos, etc.

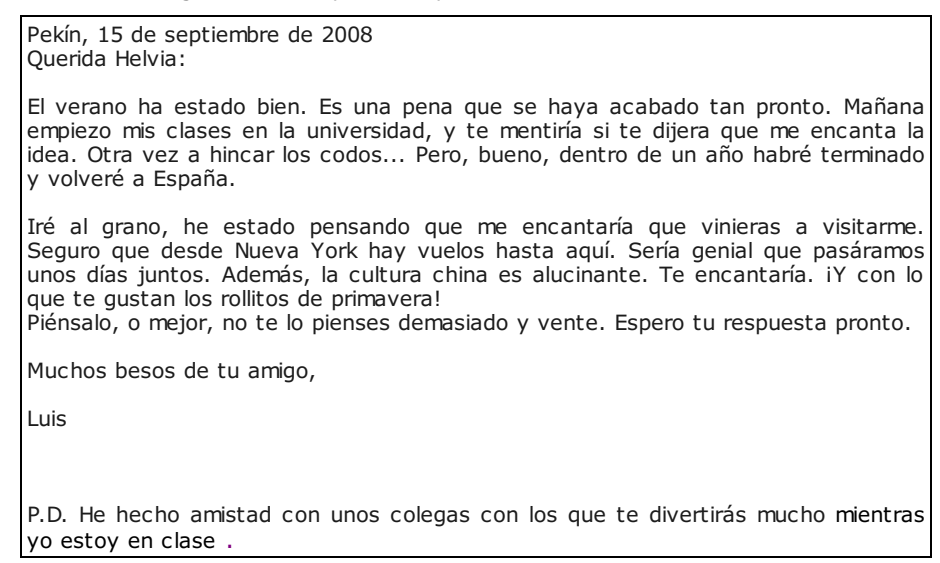

Si observas con atención la carta, verás que se pueden distinguir varias partes:

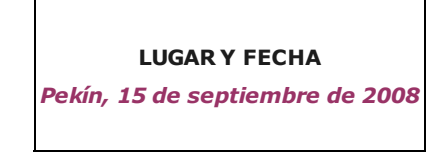

#### **ENCABEZAMIENTO**

(Querido/a, Hola, etc., con el nombre del destinatario seguido de dos puntos)

Querida Helvia:

### CUERPO DE LA CARTA

### (organizado en distintos párrafos)

El verano ha estado bien. Es una pena que se haya acabado tan pronto. Mañana empiezo mis clases en la universidad, y te mentiría si te dijera que me encanta la idea. Otra vez a hincar los codos... Pero, bueno, dentro de un año habré terminado y volveré a España.

Iré al grano, he estado pensando que me encantaría que vinieras a visitarme. Seguro que desde Nueva York hay vuelos hasta aquí. Sería genial que pasáramos unos días juntos. Además, la cultura japonesa es alucinante. Te encantaría. ¡Y con lo que te gusta el sushi!

Piénsalo, o mejor, no te lo pienses demasiado y vente. Espero tu respuesta pronto.

### DESPEDIDA

(Un abrazo, Muchos besos, etc., seguido de una coma) Muchos besos de tu amigo,

#### FIRMA DEL REMITENTE, es decir, de la PERSONA QUE ENVÍA LA CARTA Luis

En ocasiones, también aparece una POSTDATA

(Tras las siglas P.D. y dos puntos, sirve para añadir algo que hayamos olvidado mencionar en el cuerpo de la carta)

P.D. He hecho amistad con unos colegas con los que te divertirás mucho mientras yo estoy en clase.

# Comprueba lo aprendido Fácil, ¿verdad? Comprueba que lo has aprendido completando esta carta de Lewis Carrol. Para hacerlo, lee los siguientes fragmentos e intenta colocarlos en los huecos en blanco que aparecen en la carta de abajo. Ten en cuenta que hay un espacio para cada palabra de cada fragmento. Antes de empezar, y por si no te ha quedado muy clara la estructura de la carta, ve a la [siguiente](http://www.edu365.cat/primaria/muds/castella/carta/index.htm) dirección y practica un poco. Charles Lewis Dogson P.D. Te mando también un hermoso retrato. Espero que te guste. Afectuosamente tuyo, Mi querida Alice: 7 Lushington Road, Eastbourne 15 de agosto de 1892 "Carta a la Princesa Alice", de Lewis Carrol 7 Lushington Road, Eastbourne 15 de agosto de 1892 Mi querida Alice: Apenas hay posibilidad de que esta nota te llegue antes de que me hayas olvidado. Alguien me preguntó si podía estampar algunas de las ilustraciones de Alicia en lo que llaman las "Latas para Niños". ¿Habían oído hablar de algo así? Yo nunca, hasta ahora. Dicen que los niños las usan para guardar bizcochos o dulces, o cualquier cosa. Pero me parece que tú puedes encontrarle una utilidad mucho mejor a la que te envío. ¡Cada vez que Charlie se ponga demasiado travieso, puedes meterlo adentro y ponerle la tapa! Entonces volverá a portarse bien enseguida. También envío una para él: iasí que ya sabes si te pones traviesa tú! He escrito los nombres de ustedes en sus latas para que puedan saber cuál es la de cada uno. Discúlpenme la letra: no es muy fácil escribir en la lata. Te envío mi mejor amor, para que lo dividas con tu hermano: y te aconsejo que le des dos tercios a él y te quedes con tres cuartos para ti. ┑ Enviar

Curiosidad Pre-conocimiento

> El autor de la carta que acabas de completar es C. Lewis Carroll, escritor inglés autor de un libro que seguro conoces: Alicia en el país de las maravillas. Si quieres saber algo más sobre él y su obra, visita esta [biblioteca](http://www.bibliotecasvirtuales.com/biblioteca/otrosautoresdelaliteraturauniversal/LewisCarroll/index.asp) virtual.

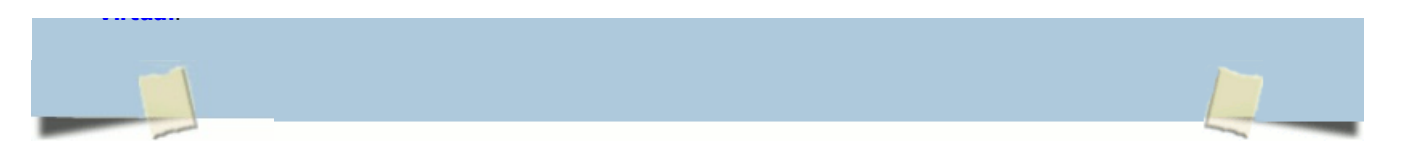

Aunque la carta es un documento privado, en el caso de muchos artistas y escritores sus epistolarios (conjuntos de cartas) han salido a la luz pública debido a su interés histórico o literario. Un ejemplo es el de la correspondencia del poeta granadino Federico García Lorca. Si pinchas sobre la imagen de la Huerta de San Vicente, podrás leer una carta descubierta hace poco en la que Lorca se lamenta por la muerte de un familiar, y habla de la importancia que tenía para él la música.

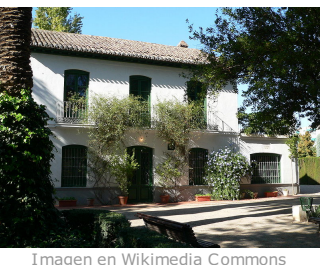

de [Alimanja](http://commons.wikimedia.org/wiki/File:Huerta_de_San_Vicente.jpg) bajo [Dominio](http://en.wikipedia.org/wiki/en:public_domain) público

La Huerta de San Vicente fue la residencia veraniega de la familia de García Lorca. Puede que quieras saber más sobre el poeta y su residencia. Si es así, visita *esta [dirección](http://www.huertadesanvicente.com/)* de internet y podrás hacer una visita virtual por la Huerta:

En la literatura, también muchos autores han utilizado cartas ficticias para dar más realismo a sus personajes y para enriquecer su técnica novelesca. Lo puedes comprobar leyendo, por ejemplo, Drácula, de Bram Stocker. Si pinchas sobre la imagen podrás escuchar un anticipo: una carta enviada por Mina (la amada de Drácula y prometida de Jonathan Harcker) a su amiga Lucy (víctima<br>más tarde del vampiro):

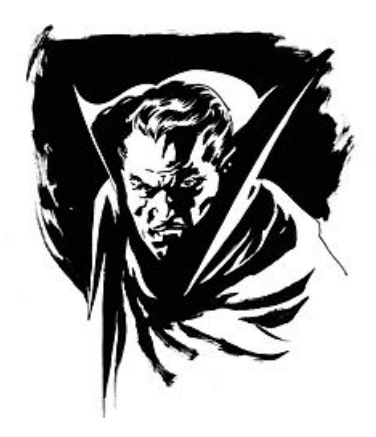

Imagen en Wikimedia Commons de [Thecount68](https://commons.wikimedia.org/w/index.php?title=User:Thecount68&action=edit&redlink=1) bajo [Dominio](http://en.wikipedia.org/wiki/en:public_domain) público

Como ya sabrás, el gran creador de la novela moderna fue Don Miguel de Cervantes. También él incluyó cartas en su célebre obra Don Quijote de la Mancha. Mira cómo declara su amor D. Quijote de la Mancha a Dulcinea del Toboso:

# Carta de Don Quijote a Dulcinea

Soberana y alta señora:

El herido de punta de ausencia, y el llagado de las telas del corazón, dulcísima Dulcinea del Toboso, te envía la salud que él no tiene. Si tu fermosura me desprecia, si tu valor no es en mi pro, si tus desdenes son en mi afincamiento, maguer que yo sea asaz de sufrido, mal podré sostenerme en esta cuita, que además de ser fuerte es muy duradera. Mi buen escudero Sancho te dará entera relación, ¡oh bella ingrata, amada enemiga mía!, del modo que por tu causa quedo. Si gustares de socorrerme, tuyo soy; y si no, haz lo que te viniere en gusto, que con acabar mi vida habré satisfecho a tu crueldad y a mi deseo.

Tuyo hasta la muerte, El caballero de la triste figura. Y para terminar, disfruta con este maravilloso poema de Miguel [Hernández](http://www.miguelhernandezvirtual.es/new/) que tiene mucho que ver con las cartas:

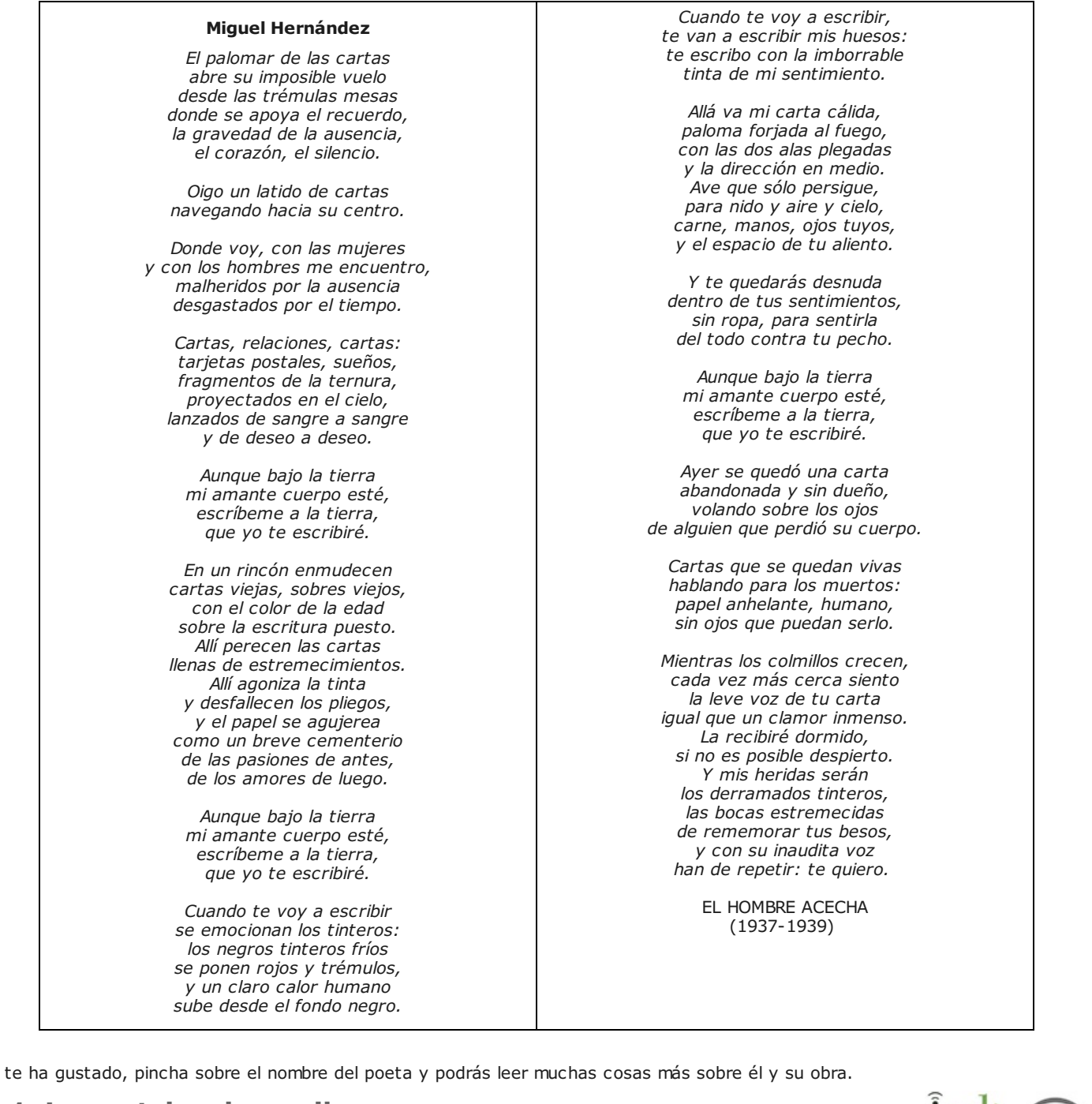

Si te ha gustado, pincha sobre el nombre del poeta y podrás leer muchas cosas más sobre él y su obra.

# 3.1. La postal y el e-mail

 $\widehat{f}_{\text{eff}}$ 

No siempre tenemos el tiempo suficiente para sentarnos a escribir una carta. Eso no significa que dejemos de comunicarnos por escrito cuando lo deseemos. Por suerte, existen las postales y el e-mail.

Cuando se realiza un viaje, bien sea a otra ciudad de su país o incluso al extranjero, es una bonita costumbre el enviar una postal desde el lugar donde nos encontramos. Como el espacio es muy limitado, debemos ser breves y concisos. Por otra parte, se suele escoger una imagen típica del lugar desde el que se envía.

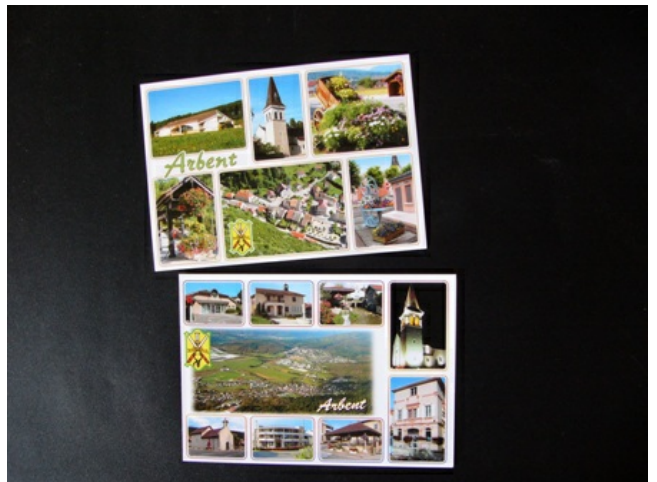

Imagen en Wikimedia Commons de [Astir](http://commons.wikimedia.org/wiki/File:Cartes_Postales_(4).JPG) bajo [Dominio](http://en.wikipedia.org/wiki/en:public_domain) público

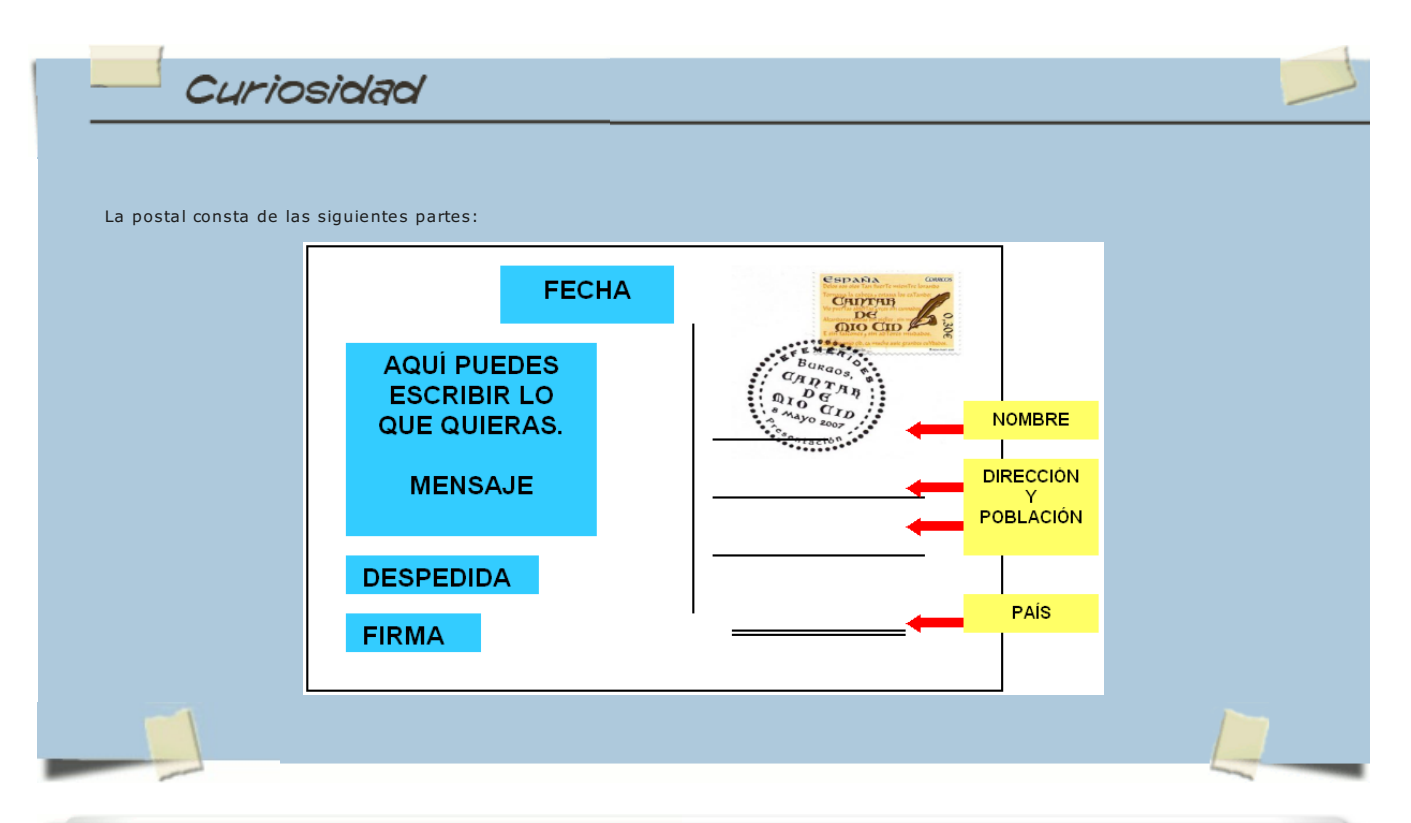

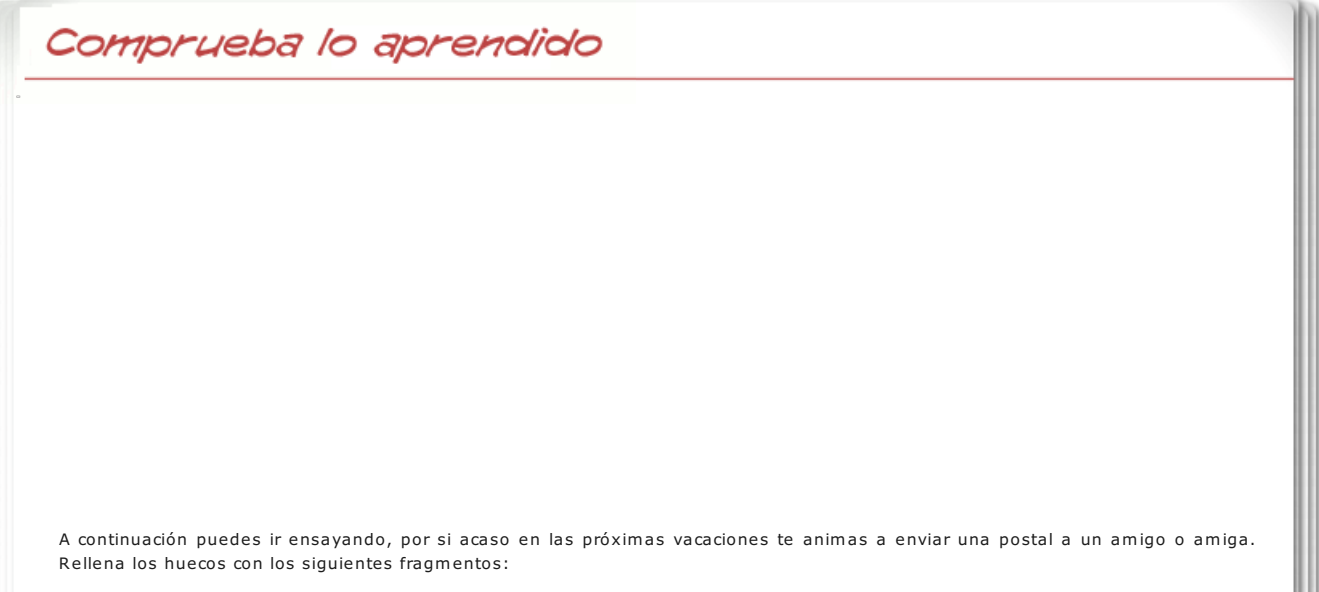

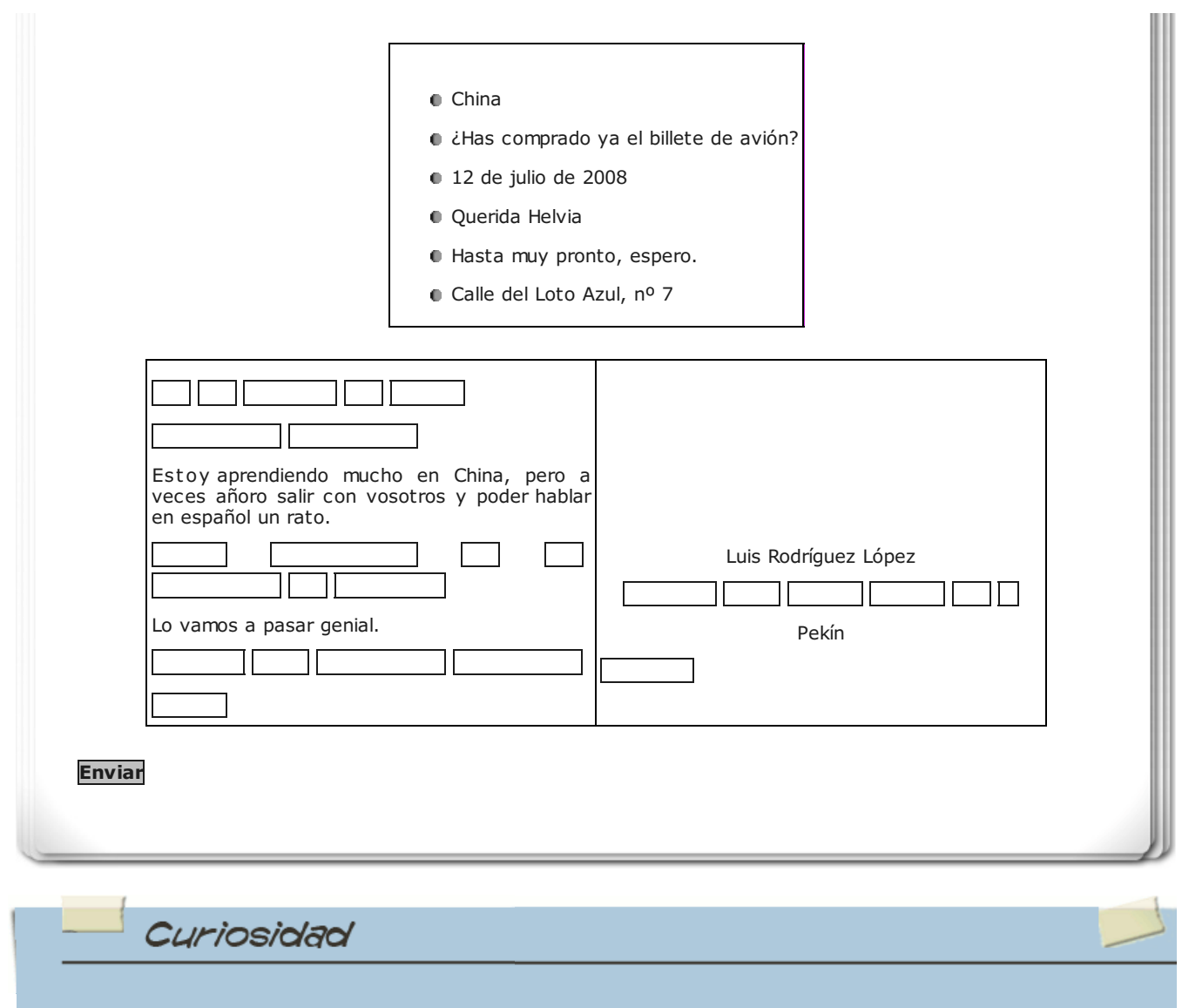

Quizás en tu próximo viaje te animes a mandarle a un amigo/a o a un familiar una bonita postal. Y puede que no sepas cómo empezar, o cómo despedirte. En **este [enlace](http://www.edu365.cat/primaria/muds/castella/hola/index.htm)** tienes algunas pistas: son fórmulas de cortesía que puedes emplear para saludar o terminar tu postal. (También podrás usarlas en una carta y, por supuesto, en el e-mail).

Imagina que Luis estuviese tan atareado estudiando que no le quedase tiempo para ir a correos y enviar su postal. Entonces seguro que pensaría en enviar un correo electrónico y tendría que completar una pantalla como la siguiente:

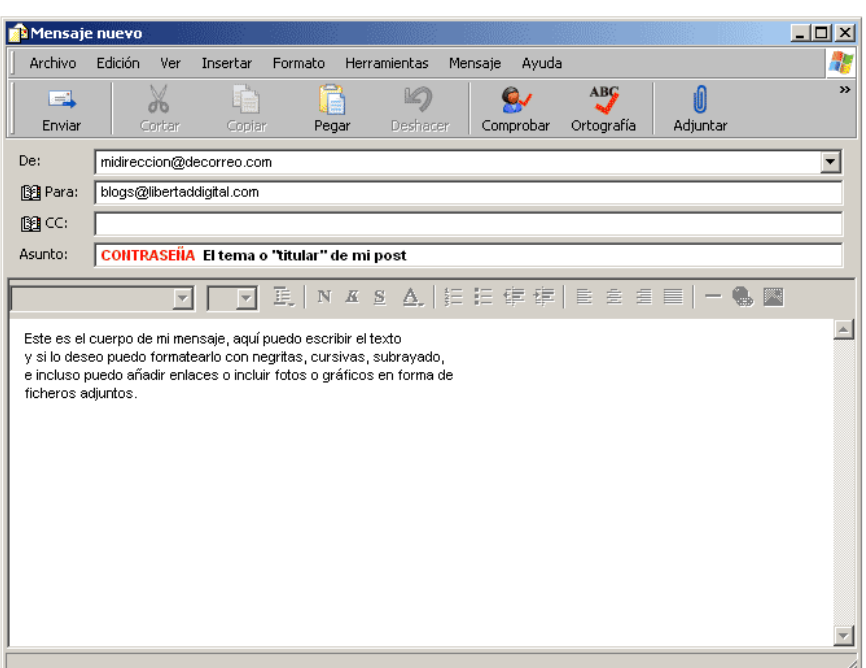

Recuerda que el texto del e-mail debe tener la misma estructura que el de una carta: SALUDO, CUERPO, DESPEDIDA y FIRMA. También puedes incluir una POSTDATA si lo deseas. Practica a continuación [aquí](http://www.edu365.cat/primaria/muds/castella/comunicamos/practica/index2.htm).

Si quieres enviar una postal o un e-mail a un amigo/a y aún tienes dudas sobre como hacerlo, entra en esta [dirección](http://www.edu365.cat/primaria/muds/castella/comunicamos/index.htm#).

Y para practicar un poco más en **esta [página](http://www.edu365.cat/primaria/muds/castella/comunicamos/practica/index.htm)** te pondrás a punto.

## 4. Diptongos, triptongos e hiatos

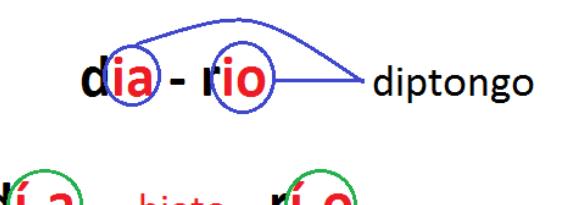

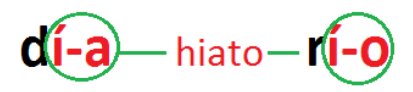

Fíjate en esta noticia, que nos da una información que podía haber aparecido en cualquiera de los periódicos que hemos visto en el tema:

> Finalmente, después de más de ocho horas de viaje, el presidente francés Nicolas Sarcozy y su esposa Carla Bruni, aterrizaron en el *aeropuerto de la capital peruana*. Tras un largo puente aéreo, el jet privado del presidente tomaba tierra y llegaba punt**ua**l a su cita con las **au**toridades del país en un frío día del invierno limeño. Más de .<br>V**ei**nte años hac<mark>ía</mark> que un mandatar**io** francés no pisaba el p**aí**s, algo incr**eí**ble si se tiene en cuenta el gran número de ciudadanos peruanos que residen en el país galo. Nada más llegar, y antes de subir en el vehículo oficial, el presidente y su esposa intercambiaron impresiones con su homólogo peruano. "Es necesario que iniciéis las reformas económicas oportunas <sup>y</sup> que continuéi<sup>s</sup> avanzando por el camino de la modernización que habéi<sup>s</sup> emprendido", sugirió el presidente francés cuando los periodistas allí congregados le preguntaron qué opinaba acerca de la reciente elección del nuevo presidente del país.

En él aparecen diptongos, triptongos e hiatos.

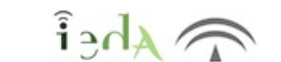

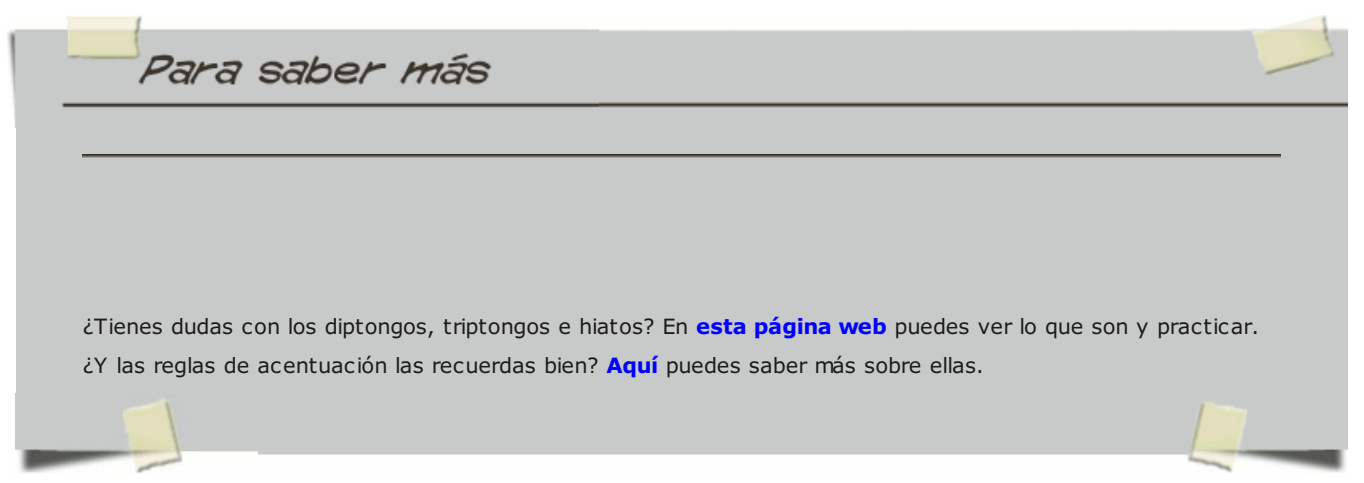

Ya que hemos recordado todas estas combinaciones de vocales, vamos a repasar ahora las reglas de acentuación de diptongos, triptongos e hiatos, ya verás qué sencillas te resultan.

Como hemos visto, sabemos que hay diptongo si la vocal tónica es la abierta y llevará tilde o no siguiendo las reglas generales de acentuación.

| au/io  |                     | pre-cau-ción   Con tilde: aguda acabada en -n                                         |
|--------|---------------------|---------------------------------------------------------------------------------------|
| ua     | quan-te             | Sin tilde: Ilana acabada en vocal                                                     |
| loi=ov | es-toy              | Sin tilde: aunque aguda acabada en vocal, las palabras acabadas en -y no llevan tilde |
| lohi   | prohi-bi-do         | (La h es muda y no cuenta)<br>Sin tilde: llana acabada en vocal                       |
| au     | n <b>áu</b> -fra-go | Con tilde: esdrújula                                                                  |
| ei     | seis                | Los monosílabos no llevan tilde                                                       |

En los triptongos, la vocal tónica también es la abierta, y como los diptongos, también siguen las reglas generales de acentuación:

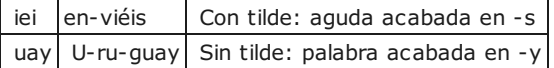

En el caso de los hiatos, la í y la ú siempre llevan tilde, por lo que en este caso no se siguen las reglas generales de acentuación. Observa los siguientes ejemplos:

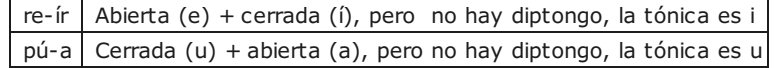

Comprueba lo aprendido

## Como habrás podido comprobar es bastante sencillo. Vamos a ver si lo has entendido con estos ejercicios:

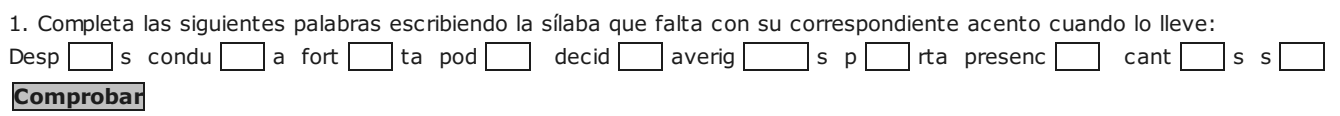

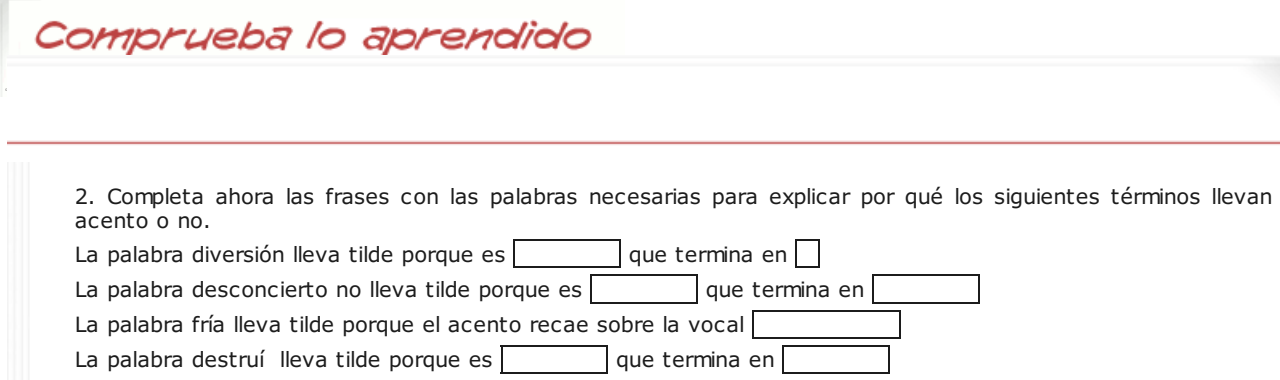

La palabra huíais lleva tilde porque es una

Comprueba lo aprendido

**Comprobar** 

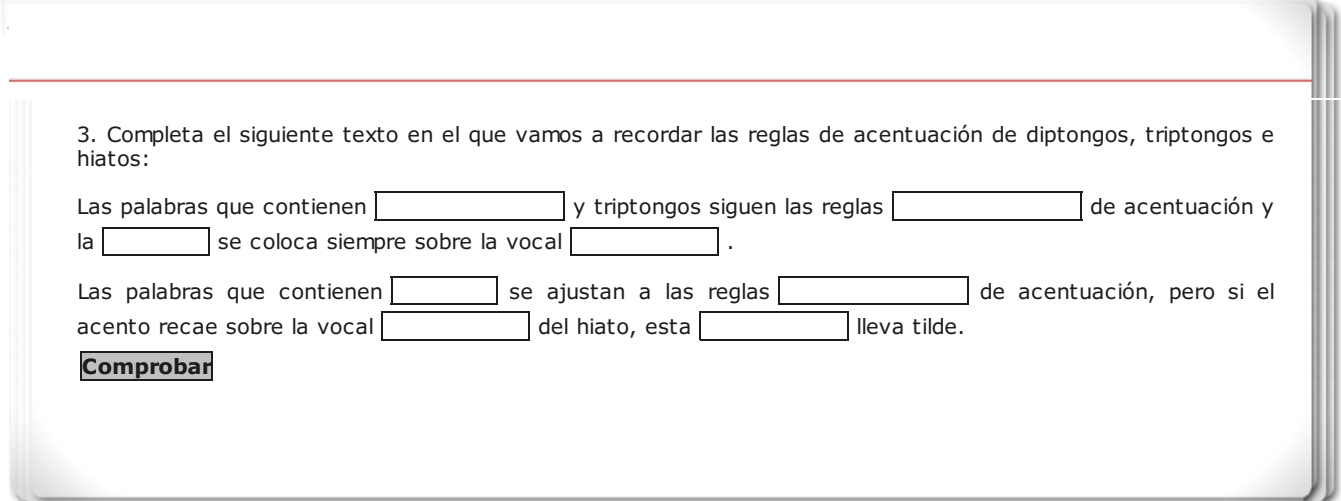

 $\widehat{f}_{\text{eff}}$ 

# Para aprender hazlo tú

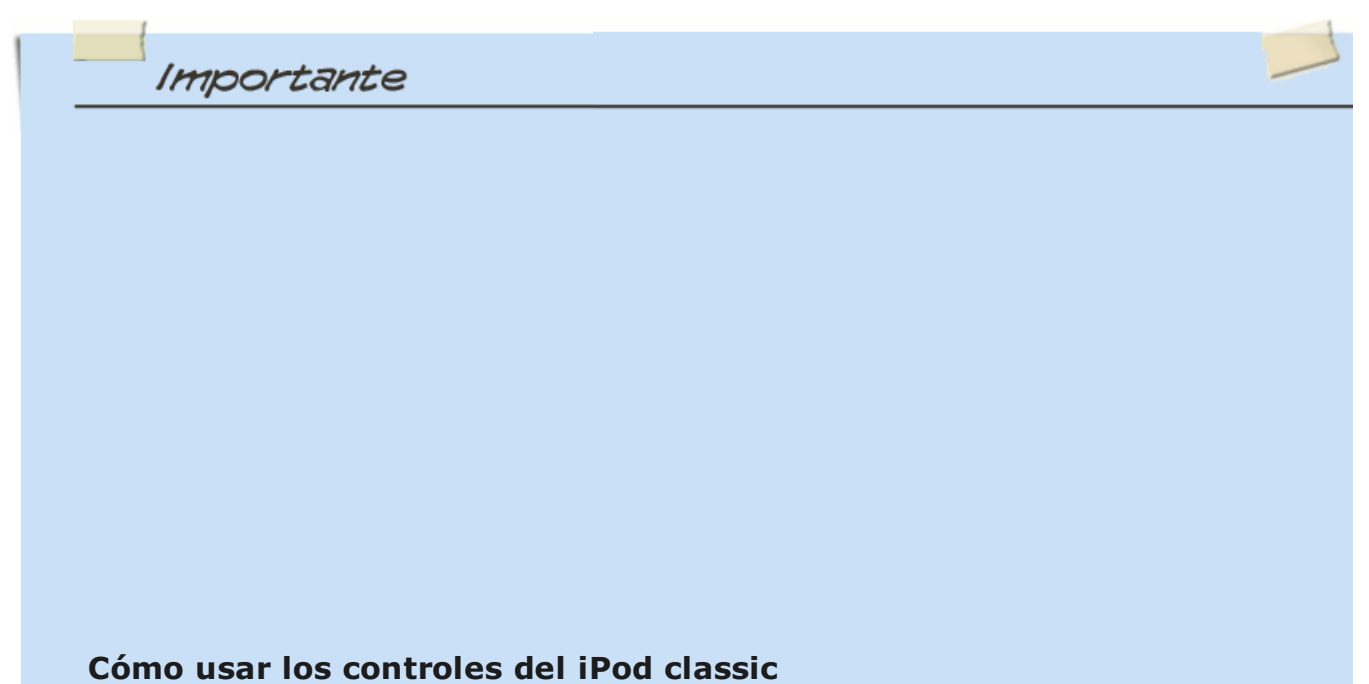

Es muy fácil localizar y utilizar los controles del iPod classic. Primero, pulse cualquier botón para activar el iPod

Es muy fácil localizar y utilizar los controles del iPod classic. Primero, pulse cualquier botón para activar el iPod classic. Aparecerá el menú principal.

Mediante la rueda pulsable <sup>y</sup> el botón central puede navegar por los menús en pantalla, reproducir canciones, modificar los ajustes <sup>y</sup> ver distintas informaciones. Deslice el pulgar suavemente por la rueda pulsable para seleccionar una opción de menú; pulse el botón central para seleccionar la opción que desea; pulse el botón Menú de la rueda pulsable para volver al menú anterior.

A continuación se detallan las demás funciones que puede realizar con los controles del iPod classic.

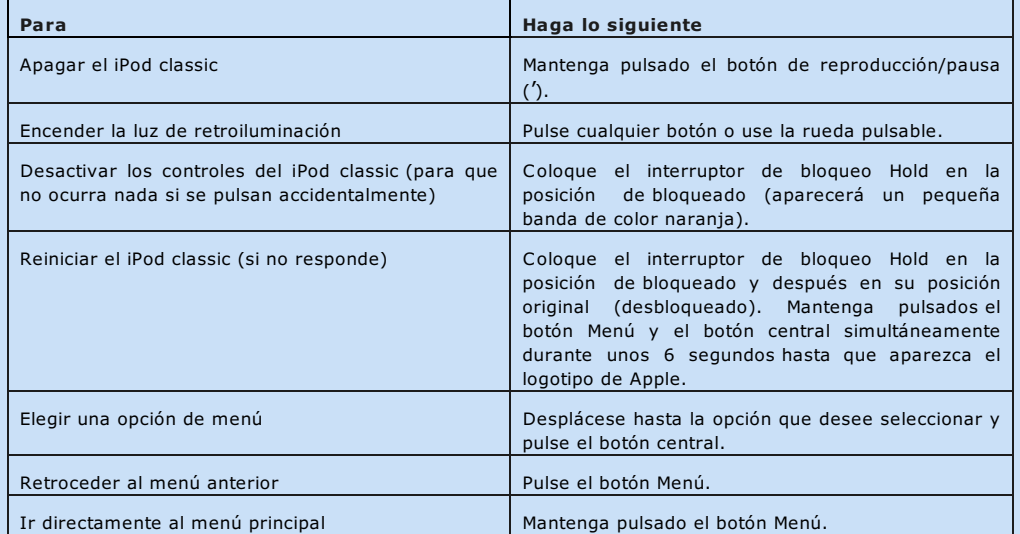

## Cómo desactivar los controles del iPod classic

Si no desea encender el iPod classic o activar los controles de forma accidental, puede desactivarlos con el interruptor de bloqueo Hold.

Coloque el interruptor de bloqueo Hold en la posición de bloqueado (de forma que se vea la banda naranja).

ADVERTENCIA: El uso de auriculares a un volumen elevado puede derivar en una pérdida permanente de audición. Con el tiempo, puede acostumbrarse a un volumen de sonido más alto, que puede resultar aparentemente normal, pero que puede dañar su capacidad de audición. Si oye un pitido o un murmullo sordo, deje de escuchar música con los auriculares y acuda a que le revisen la capacidad auditiva. Cuanto más alto ajuste el volumen, más probabilidades hay de que su capacidad de audición se vea afectada en menos tiempo. Los especialistas recomiendan que proteja sus oídos del siguiente modo:

- Limite el tiempo de utilización de auriculares a un volumen elevado.

- No suba el volumen con el fin de aislarse de ambientes ruidosos.
- Si no puede oír a la gente que está hablando cerca suya, baje el volumen.

© 2008 Apple Inc. Todos los derechos reservados.

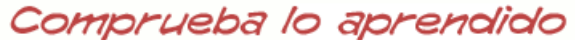

Contesta verdadero o falso a las siguientes preguntas:

Sugerencia

Si pulso cualquier tecla encenderé un iPod apagado.

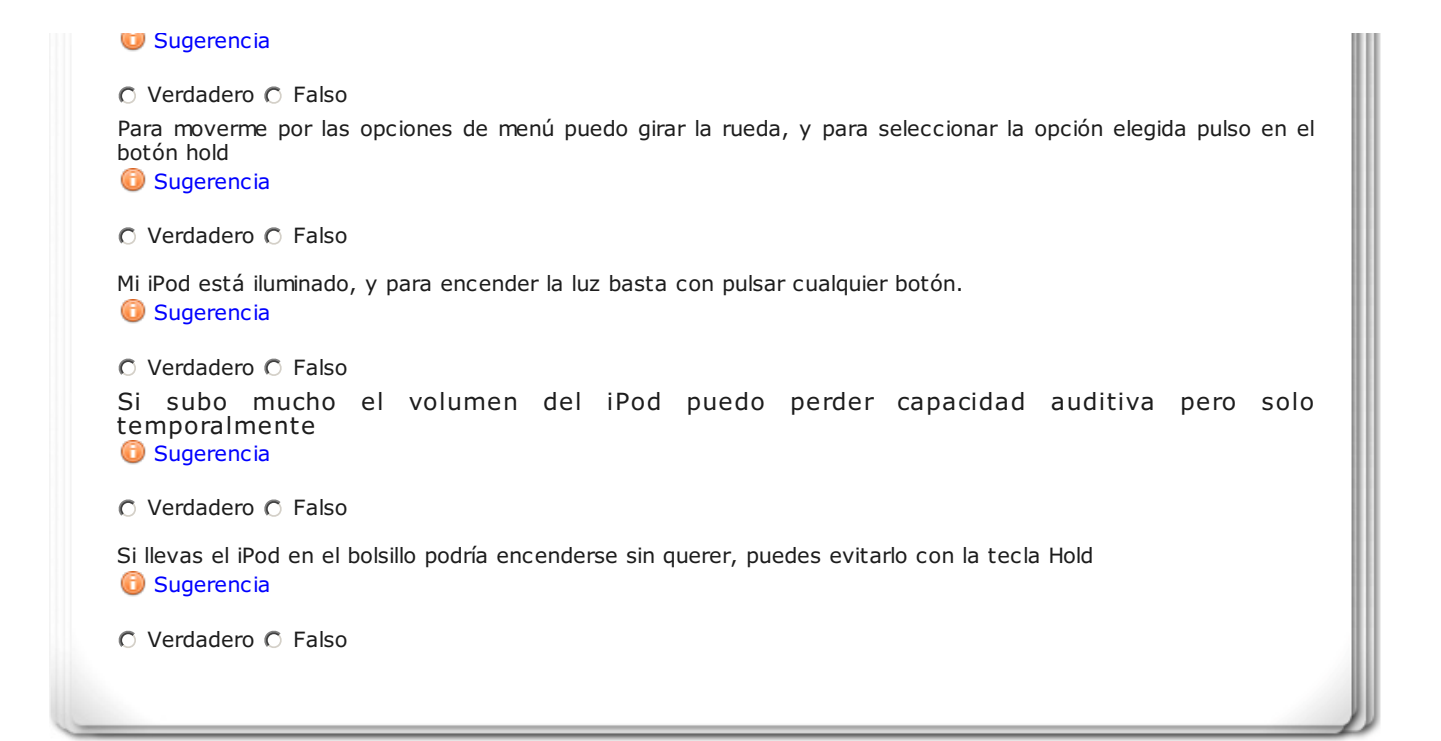

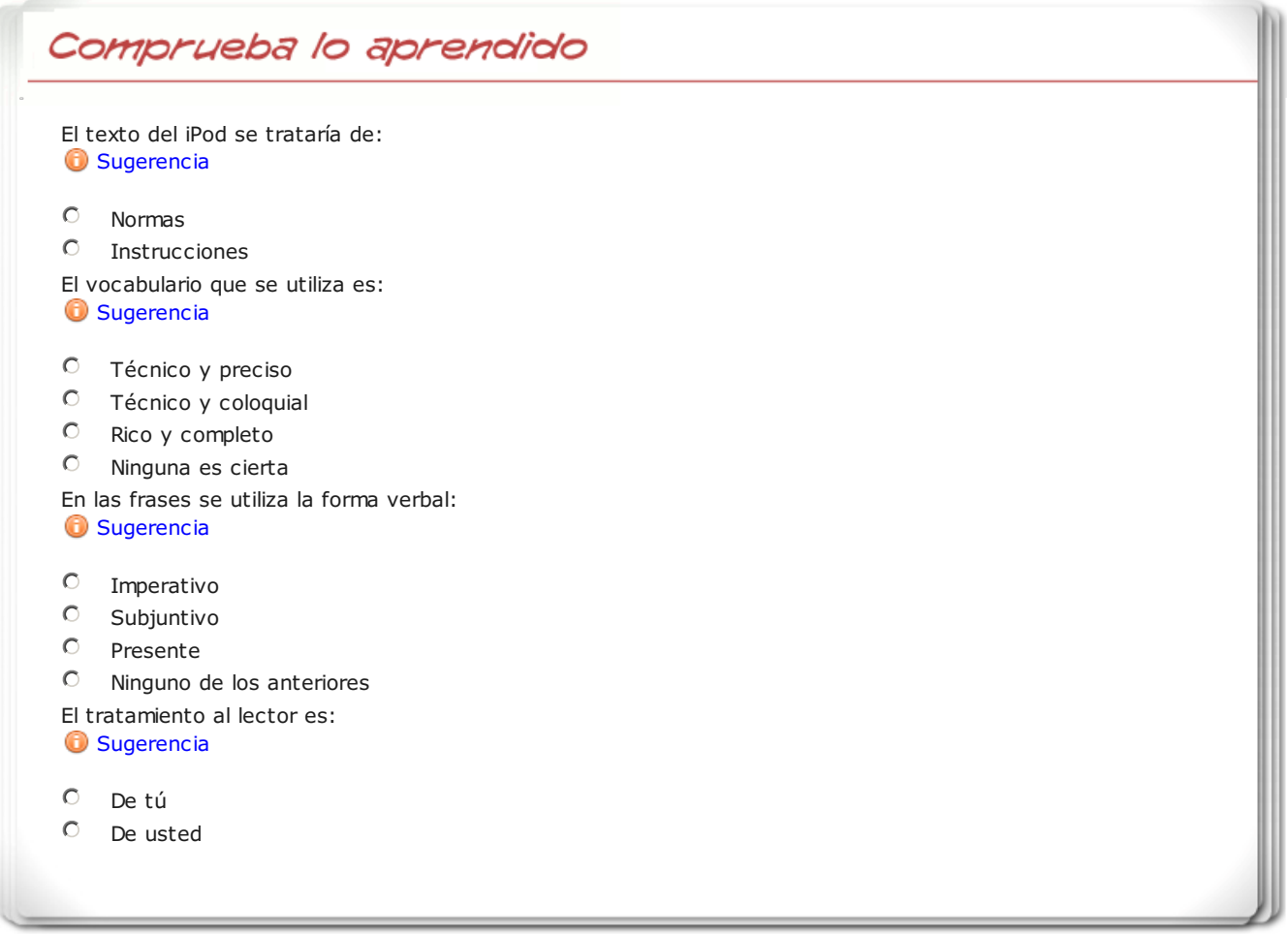

Resumen del tema

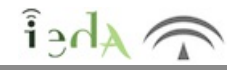

A lo largo de este tema has visto los siguientes puntos:

1. Internet es un gran medio de comunicación en el que encontramos las redes sociales que nos permiten interconectarnos entre todos y todas.

2. Otro tipo de palabras invariables: las preposiciones que son aquel tipo de palabra que nos permiten conectar unas palabras y grupos de palabras con otras palabras.

3. Textos de la vida cotidiana:

- La carta es un texto que se envía a una persona conocida que puede tener muchos fines.
- La postal es una cartulina con imágenes que solemos mandar cuando vamos de viaje.
- El mail es la correspondencia que sustituye en muchas ocasiones a la carta a través de Internet.

4. Ortografía: Diptongos, triptongos e hiatos.

Hay diptongo si van dos vocales una abierta y una cerrada juntas y la vocal tónica es la abierta y llevará tilde o no siguiendo las reglas generales de acentuación.

En los triptongos (combinación de vocales cerrada-abierta-cerrada), la vocal tónica también es la abierta, y como los diptongos, también siguen las reglas generales de acentuación.

En el caso de los hiatos (combinación de dos vocales una abierta y una cerrada pero la vocal tónica es la cerrada), la í y la ú siempre llevan tilde, por lo que en este caso no se siguen las reglas generales de acentuación.

Aviso Legal

 $\blacktriangleleft$ 

 $\blacktriangleright$ 

 $\widehat{A}$